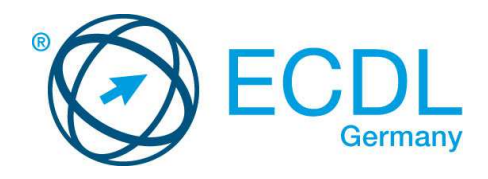

## **ECDL / ICDL Bildbearbeitung**

DLGI Dienstleistungsgesellschaft für Informatik Am Bonner Bogen 6 53227 Bonn Tel.: 0228- 688-448-0 Fax: 0228- 688-448-99 E-Mail: info@dlgi.de, URL: www.dlgi.de

In Zweifelsfällen gilt die Version der ECDL Foundation (www.ecdl.com). Dieser Syllabus darf nur in Zusammenhang mit der ECDL Initiative verwendet werden. Im Zusammenhang mit der ECDL Initiative ist dieser Syllabus zur Verwendung und Vervielfältigung freigegeben.

## **ECDL/ICDL Bildbearbeitung**

Dieses Modul behandelt die Grundlagen der Bildbearbeitung und die wesentlichen Kenntnisse und Fertigkeiten, die benötigt werden, um digitale Bilder mit einem Bildbearbeitungsprogramm zu bearbeiten und für den Druck oder für die Verwendung im Internet aufzubereiten.

## **Ziele**

Die Kandidatinnen und Kandidaten sollen:

- die Grundlagen der digitalen Bildbearbeitung verstehen und die gebräuchlichen Bildformate und Farbkonzepte kennen,
- eine Bilddatei öffnen, sie verändern und in unterschiedlichen Formaten speichern können,
- die Funktionen eines Bildbearbeitungsprogramms anwenden können,
- Bilder aus unterschiedlichen Quellen mit den Werkzeugen eines Bildbearbeitungsprogramms bearbeiten und speichern können,
- mit der Verwendung von Ebenen vertraut sein, Effekte und Filter anwenden und mit den Werkzeugen zum Zeichnen und Malen umgehen können,
- Bilder für den Druck oder die Veröffentlichung im Internet aufbereiten können.

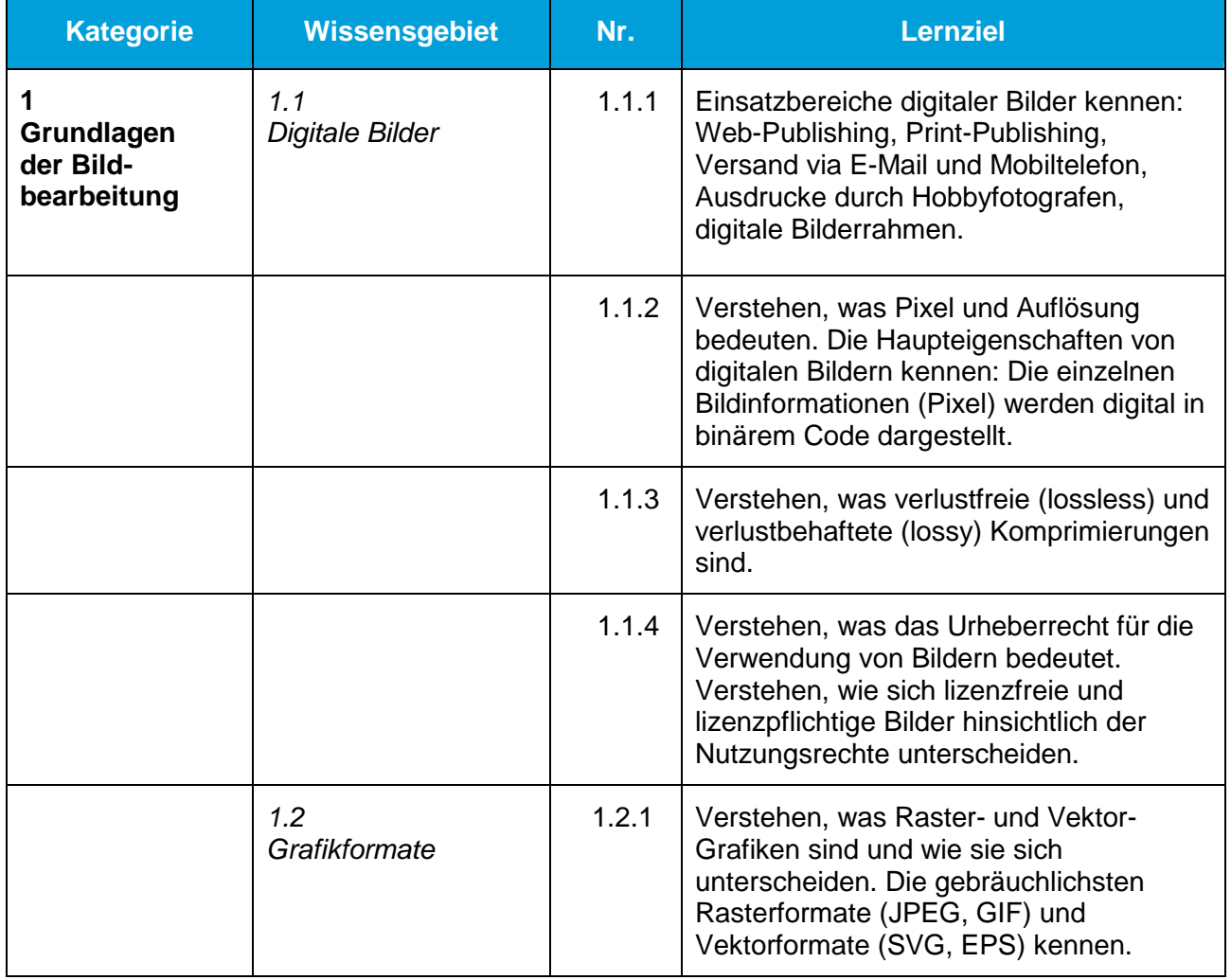

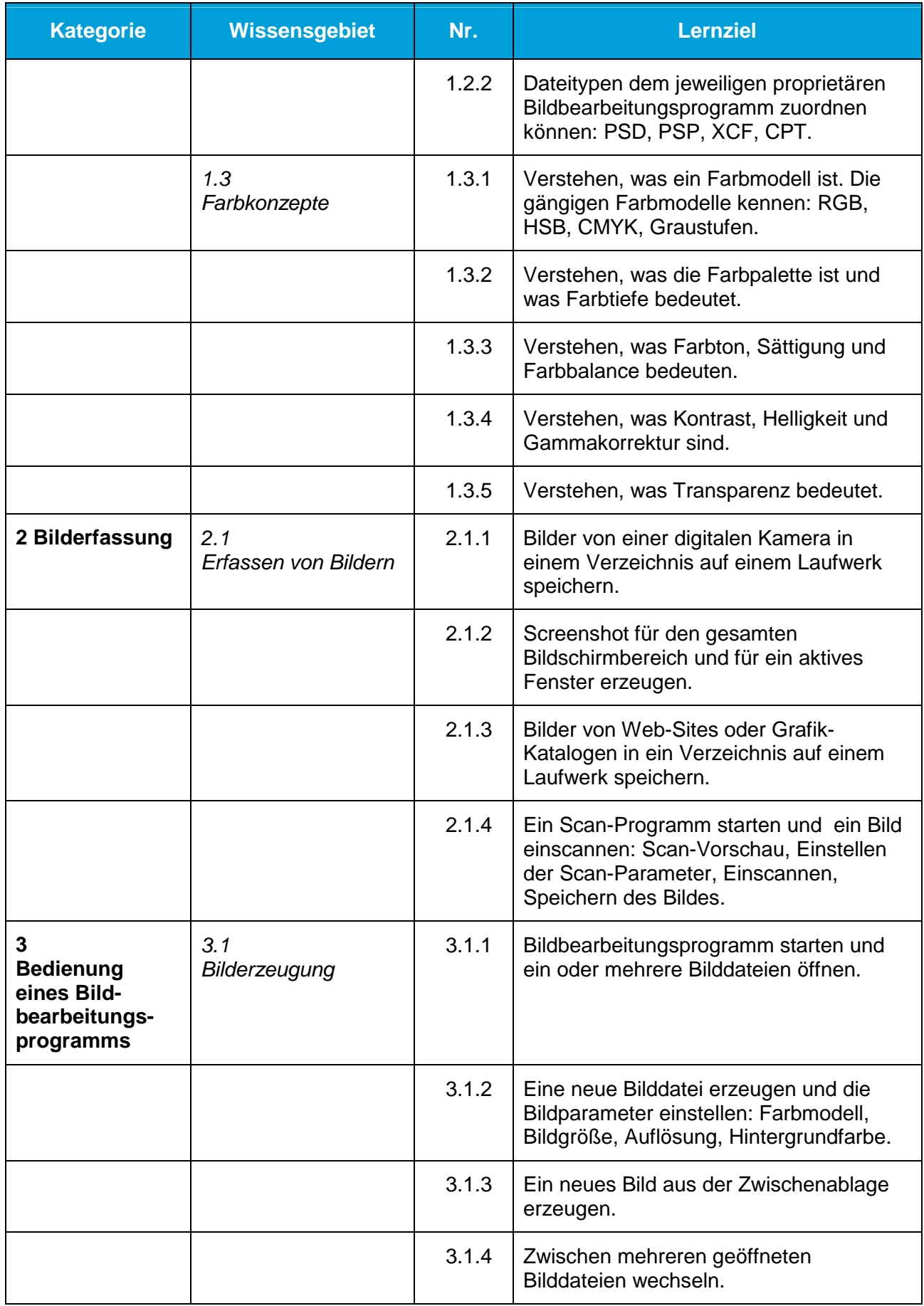

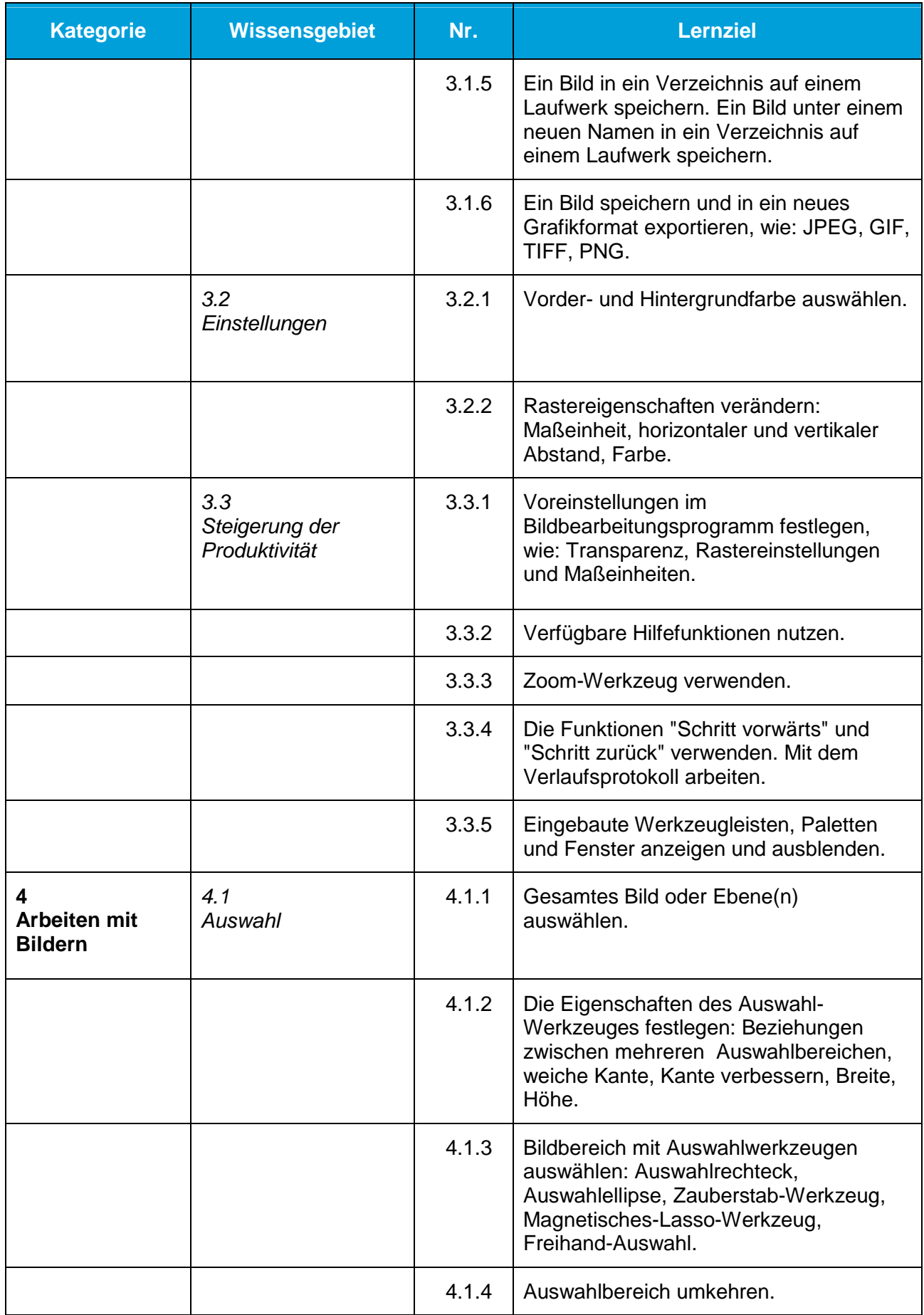

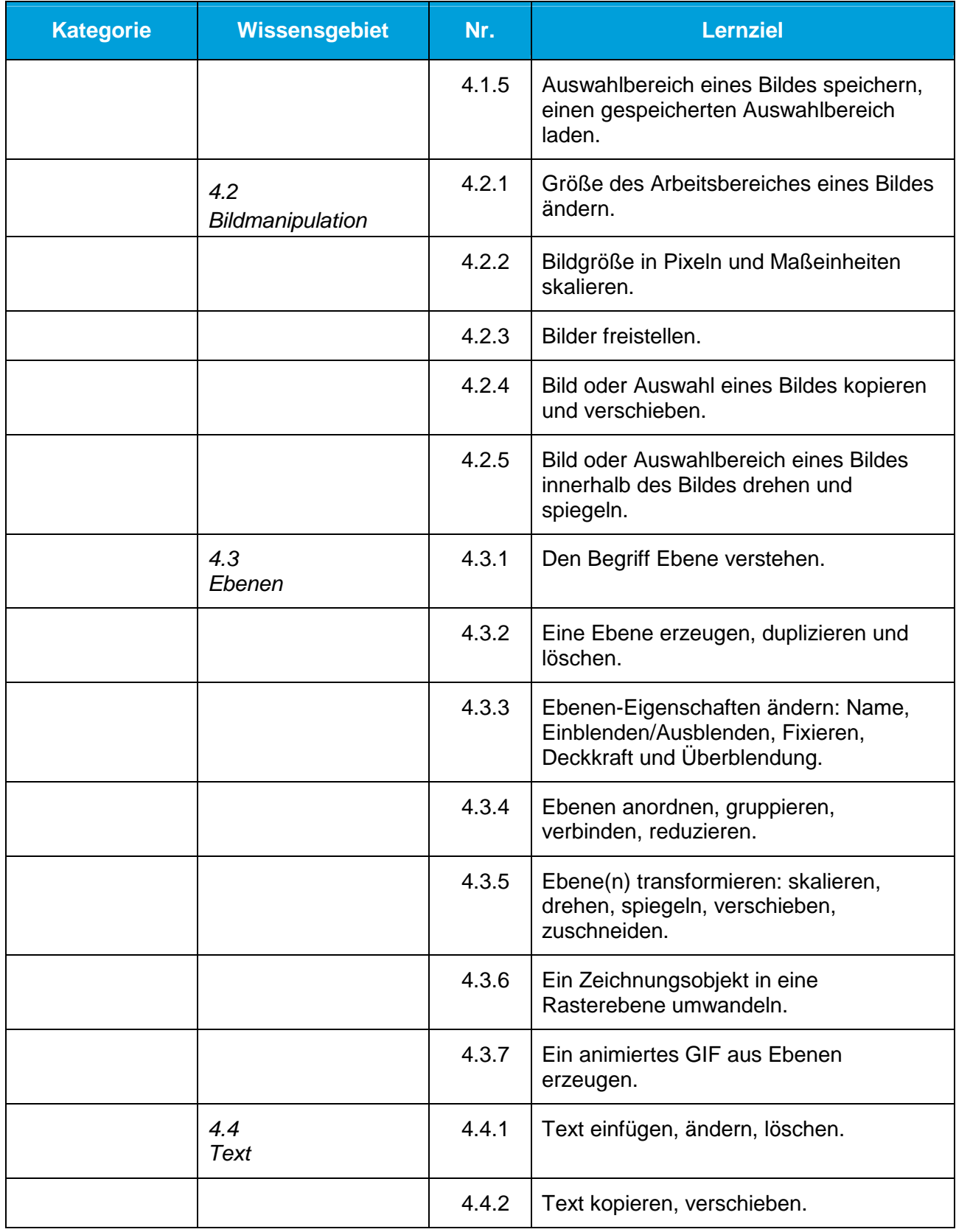

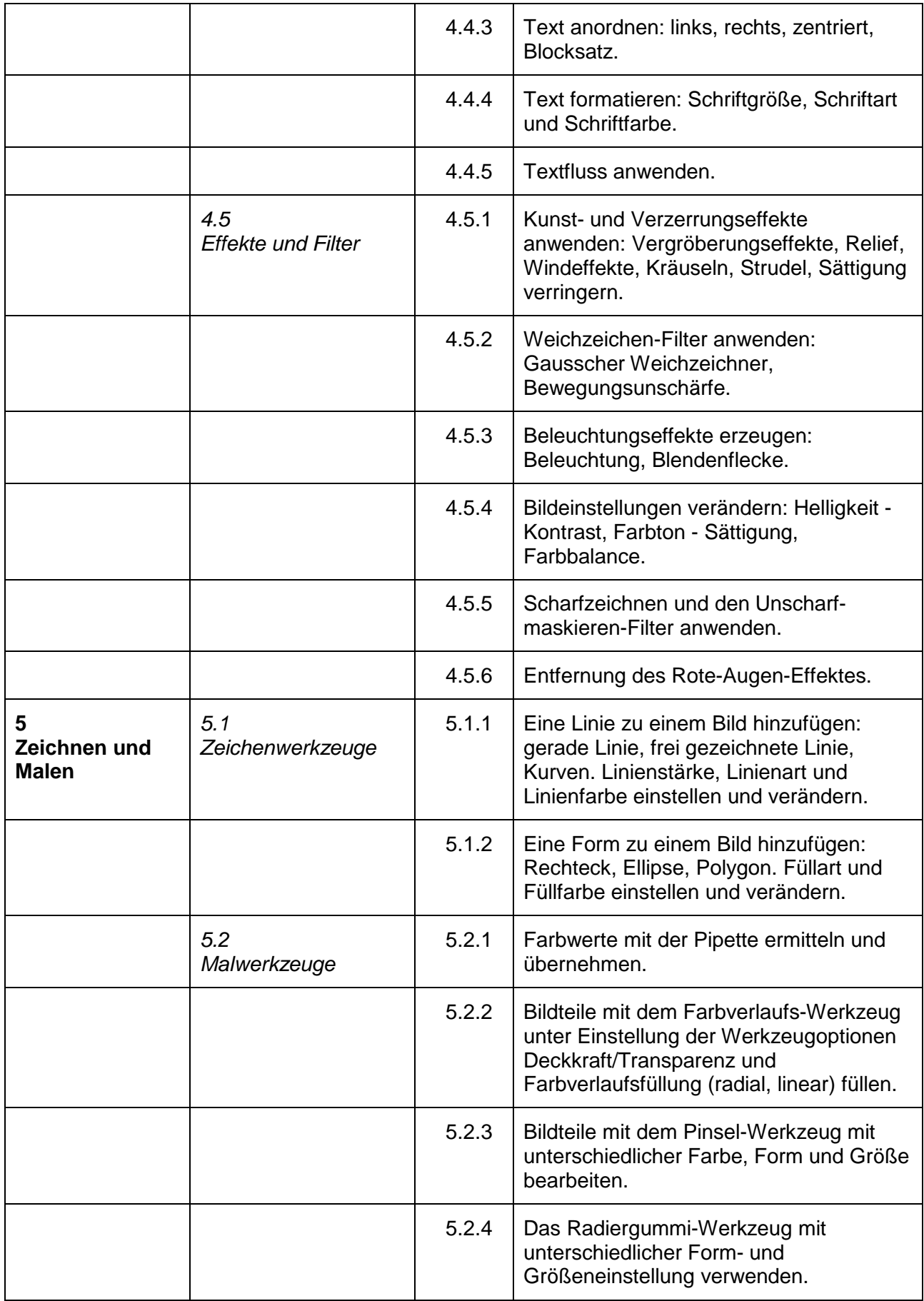

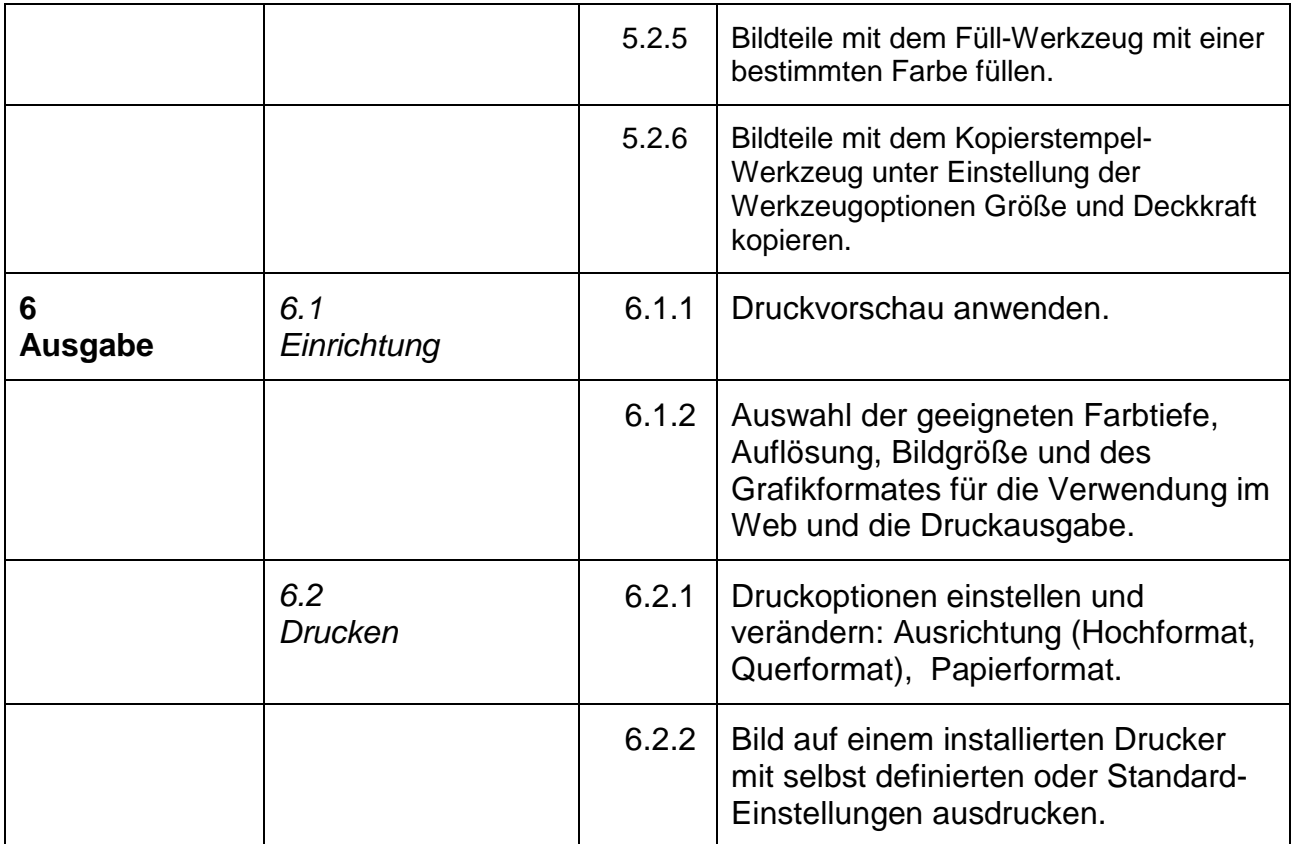